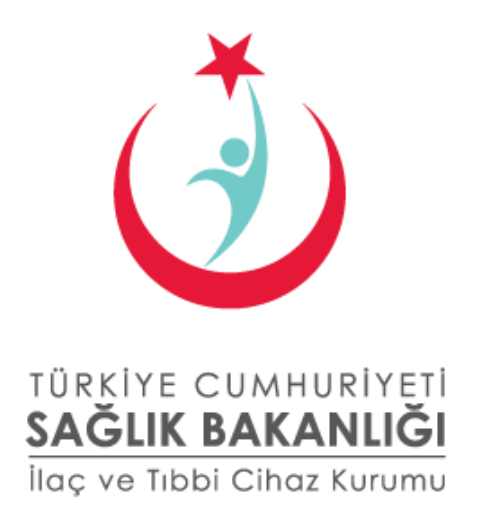

# PTS ÇALIŞMA PRENSİPLERİ

Eylül 2012

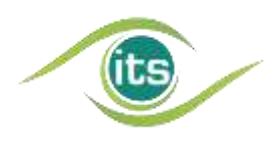

Türkiye İlaç ve Tıbbi Cihaz Kurumu, İlaç Takip Sistemi Şube Müdürlüğü Söğütözü Mahallesi 2176 Sok. No:5 P.K.06520 Çankaya, Ankara **Telefon:** (312) 218 30 00 **Yardım Masası:** (312) 218 34 50 **E-posta:** its@titck.gov.tr

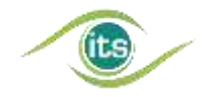

#### YASAL UYARI

*5846 Sayılı Fikir ve Sanat Eserleri Kanunu kapsamında bir "Eser" niteliği taşıyan işbu doküman ve tüm içeriği NART BİLİŞİM HİZMETLERİ LTD. ŞTİ. (bundan sonra "TechN'arts" olarak anılacaktır) tarafından hazırlanmış olup, Eser sahibi "TechN'arts"tır. İşbu doküman ve içeriği üzerindeki işleme, çoğaltma, yayma, temsil ve işaret, ses ve/veya görüntü nakline yarayan araçlarla umuma iletim hakkını içeren mali haklar dahil olmak üzere tüm fikri mülkiyet haklarının sahibi münhasıran TechN'arts'tır.*

*TechN'arts'ın açık yazılı izni olmaksızın bu doküman veya bunun herhangi bir kısmı kopyalanamaz, değiştirilemez, çoğaltılamaz, postalanamaz, aktarılamaz, yeniden yayınlanamaz, dağıtılamaz veya yeni içerikler türetmek için kullanılamaz; dokümanın herhangi bir kısmının kopya görüntüsü hiçbir ortamda yayınlanamaz.*

*Bu doküman ve içeriği üzerindeki mali haklardan herhangi birinin üçüncü şahıslara devredilmesi ve/veya dokümanın kullanma hakkının ve/veya lisansının üçüncü şahıslara verilmesi ve/veya bunların satılmasına ilişkin olarak münhasır yetkili TechN'arts'tır.*

*İşbu dokümanın içeriğinde yer alan Paket Transfer Servisi ("PTS") yazılım standartları ve çalışma prensipleri ile PTS'nin XML standartı tamamen TechN'arts tarafından oluşturulmuş ve uygulanmış olup yukarıda sayılmış olan tüm mali hakları münhasıran TechN'arts'a aittir. Dokümanın içeriğinde yer alan XML formatı TechNarts'ın açık yazılı izni olmaksızın kullanılamaz, kopyalanamaz ve değiştirilemez.*

*İşbu dokümana doğrudan ya da dolaylı şekilde erişen kişiler bu şartları ve bu şartlara uyulmaması durumunda oluşacak yasal sonuçları ve cezalandırmaları peşinen kabul ederler. TechN'arts bu şartlardan herhangi birinin ihlaline karşın her türlü yasal haklarını saklı tutar.*

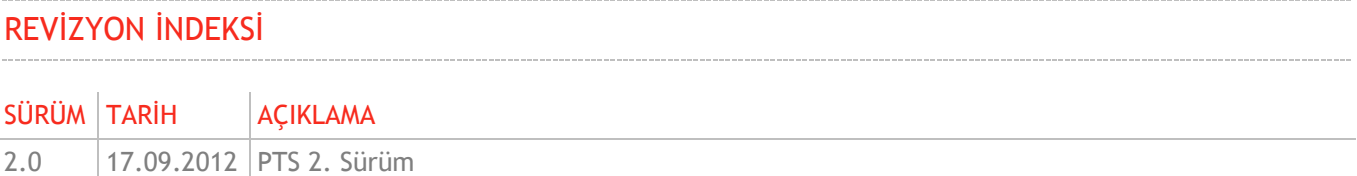

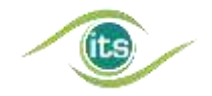

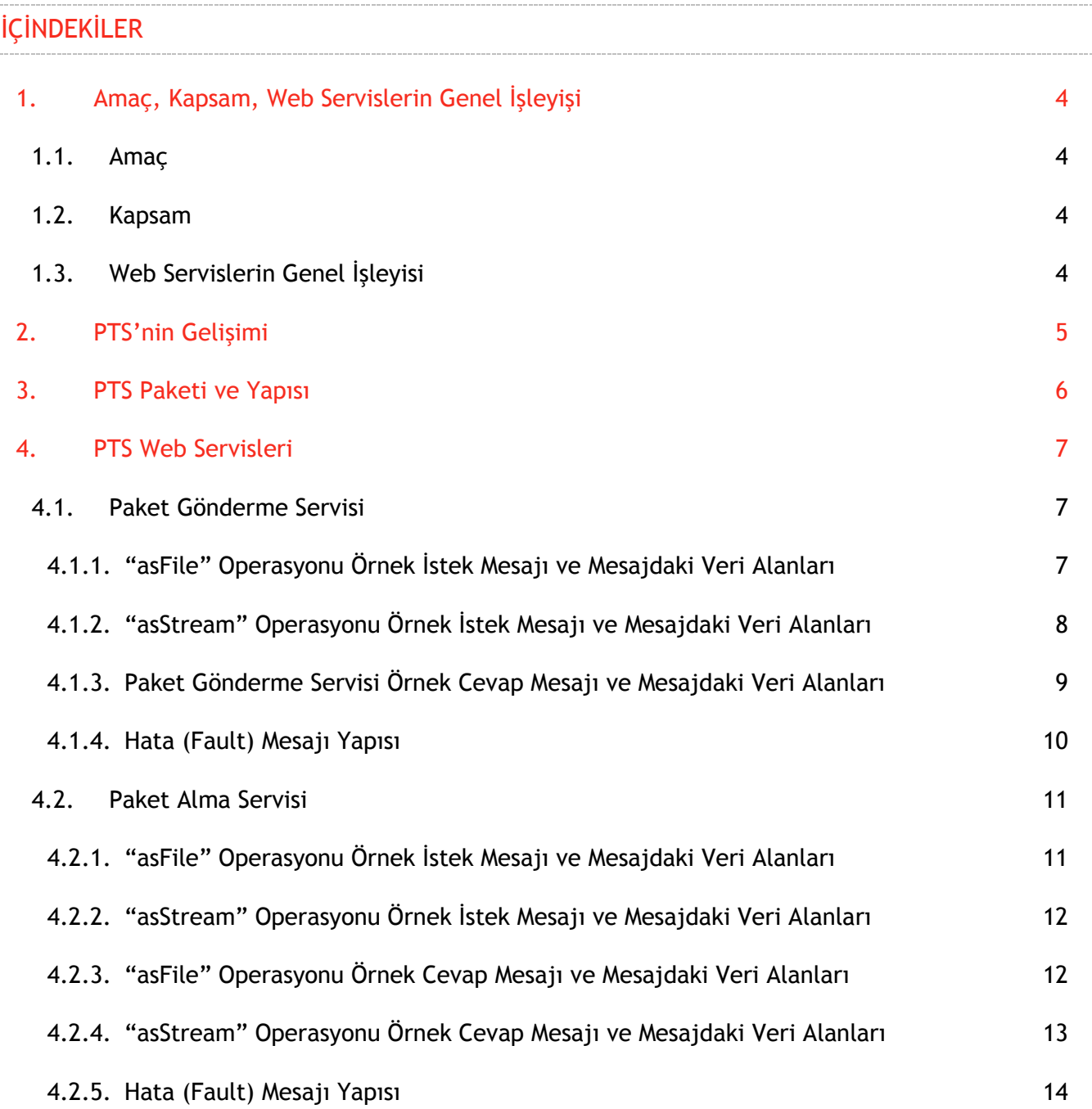

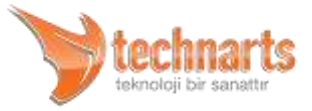

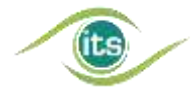

## <span id="page-3-0"></span>1. AMAÇ, KAPSAM, WEB SERVİSLERİN GENEL İŞLEYİŞİ

## <span id="page-3-1"></span>1.1. Amaç

İlaç Takip Sistemi (İTS) bildirimleri birim bazında yapılmaktadır. Ancak sektörde ilaçlar toplu olarak transfer edilmektedir. Yapılan fiziksel transferlerde her ilaç birimine ait karekod bilgisinin okutulmasına gerek kalmaksızın İTS bildirimlerini kolaylaştırmak için "Paket Transfer Sistemi" (PTS) geliştirilmiştir.

Bu kılavuz, PTS web servislerinin yapısını ve kullanımını paydaşlarımızla paylaşmak amacıyla hazırlanmıştır.

## <span id="page-3-2"></span>1.2. Kapsam

Bu doküman Türkiye İlaç ve Tıbbi Cihaz Kurumu tarafından sağlanan PTS web servislerinin iletişim yapısı, mesajlaşma yapısı ve mesajlarda kullanılacak veri yapılarını anlatmaktadır. Paket Transfer Sisteminin ve paydaşlarımızın iç süreçlerine değinilmeyecektir.

Örnek kodlar, github sitesi üzerinden paylaşılacaktır: <https://github.com/ilactakipsistemi>

## <span id="page-3-3"></span>1.3. Web Servislerin Genel İşleyisi

İlaç Takip Sistemi web servisleri iki yönlü çalışmaktadır. İstemcinin, "İstek (Request)" mesajı sisteme aktarılır, sistem mesajı işler ve isteğiyle ilgili sonucu istemciye "Cevap (Response)" olarak iletir. Veri iletimi sırasında veya verinin işlenmesi sırasında meydana gelen hatalar istemciye Hata (Fault) mesajı olarak geri bildirilir. İstemcinin aldığı Cevap ve Hata mesajlarını değerlendirmesi gerekir ve değerlendirdiği varsayılır. İstek, cevap ve hata mesajları bir SOAP zarfının içerisinde HTTP protokolü kullanılarak taşınır. İstemciler Web Servislerine HTTP Basic Authentication yöntemi ile ulaşırlar. İletişim SSL ile şifrelenebilmektedir. Ayrıca paketler ek (Mime Attachment) olarak gönderilip alınabildiği gibi SOAP zarfının içinde Base64 Binary olarak kodlanmış olarak da gönderilip alınabilir.

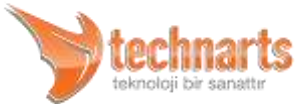

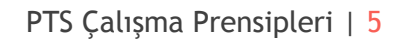

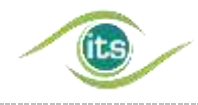

## <span id="page-4-0"></span>2. PTS'NİN GELİŞİMİ

İTS'nin devreye alınmasına müteakip sektörün özellikle üretici ve ecza depoları arasındaki mal transferlerini yönetme sıkıntısı ortaya çıkmıştır. İTS'nin ilaç birimi bazında bildirimlerle çalışması, sistemin paydaşları arasındaki tedarik zincirinin yönetiminde taşıma (bağ, koli, palet vb.) birimlerinin ve bu birimler içerisinde bulunan ürünlerin ilişkisinin kurulmasını zorunlu hale getirmiştir.

Sektörün kendi arasında yaptığı bu konudaki standartlaştırma çalışmaları sürerken, bu transfer işleminin her paydaşın güvenebileceği ve ortak olarak kabulleneceği merkezi bir yapı tarafından sağlanması talebi oluşmuştur. Bu taleplerin Türkiye İlaç Ve Tıbbi Cihaz Kurumu'na (TITCK, eski adıyla İlaç ve Eczacılık Genel Müdürlüğü) iletilmesiyle birlikte TİTCK tarafından 13.12.2010 tarihinde sektörün ilgili paydaşlarının da katılımıyla bir çalıştay yapılmıştır. Çalıştay sonucunda bu merkezi yapının TİTCK tarafından sağlanacağı bilgisi sektörle paylaşılarak; TİTCK tarafından hazırlanan ve bu yapıda kullanılması planlanan XML veri formatı paydaşların da katılımıyla belirlenmiştir.

Belirlenen XML veri formatında oluşturulan dosyaların paylaşılabileceği bir platform sağlanmış ve bu platform üzerinden gönderilen her dosya paket olarak adlandırılmıştır. Paydaşlar arasındaki güvenli paylaşımı sağlamak için PTS'de İTS'nin yetkilendirme sistemi kullanılmış ve bu sayede İTS paydaşları herhangi ek bilgiye ihtiyaç duymaksızın PTS web servislerini kullanmalarının yolu açılmıştır.

PTS özellikle 1 Ocak 2012 tarihinde İTS'de ikinci faza geçilmesi ile beraber çok büyük önem kazanmış ve PTS bildirimleri alıcı tarafından istenmesi halinde zorunlu hale gelmiştir. PTS, paydaşlarımız tarafından kısa sürede benimsenmiş ve kullanılmaya başlanmıştır.

PTS paydaşlarımızdan gelen talepler ve ihtiyaçlar doğrultusunda, geliştirme ekibimiz tarafından zaman zaman değiştirilmektedir.

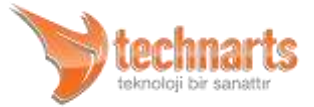

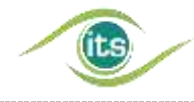

## <span id="page-5-0"></span>3. PTS PAKETİ VE YAPISI

Fiziksel transferlerin bilgileri paydaşların ikili anlaşmaları haricinde PTS XML Standardı Klavuzunda belirtilen formatta paylaşılmaktadır. Bu paylaşımı PTS web servisleri üzerinden yapabilmek için ilgili XML dokümanlarının sıkıştırılmış (zip) dosyalar olarak gönderilmesi gerekmektedir. Bahsi geçen sıkıştırılmış dosyalar paket olarak adlandırılmaktadır. Paket içindeki XML dokümanı sıkıştırılırken **deflate** yöntemi kullanılmalıdır.

Zip dosyalarının web servislerde paket kullanılmasının üç önemli sebebi bulunmaktadır:

- Web servislerde kullanılan SOAP zarfları XML olduğu için içeriğinde gönderilmek istenen bir XML'in zarfı bozma ihtimalinin yüksek olması,
- Yapılan aktarımların boyut olarak küçültülmesi ve dolayısıyla aktarım sürelerinin kısaltılması,
- ▲ Zip dosyalarının aktarımda oluşabilecek kayıpları belirli bir dereceye kadar telafi edilebilmesi.

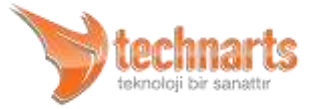

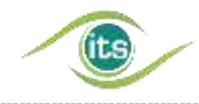

## <span id="page-6-0"></span>4. PTS WEB SERVİSLERİ

PTS bildirimleri İTS bildirimlerinden bağımsızdır. Fakat PTS, İTS'nin yetkilendirme sistemini kullanır. Böylece tüm paydaşlar ek bilgi gerekmeksizin PTS web servislerini çağırabilirler. İki adet PTS web servisi bulunmaktadır; Paket Gönderme Servisi ve Paket Alma Servisi.

## <span id="page-6-1"></span>4.1. Paket Gönderme Servisi

Fiziksel bir transferle ilgili hazırlanan paketin herhangi bir paydaşa gönderilebileceği web servisidir. Bu serviste aynı görevi yerine getiren "asFile" ve "asStream" adlı iki operasyon bulunmaktadır. Operasyonların tek farkı paketlerin gönderilme yönetimidir. Hangi operasyonu kullanarak paketin gönderileceği paydaşın insiyatifindedir.

Operasyonlarda gönderilen istek (Request) tipleri birbirinden farklı olmasına rağmen aynı cevap (Response) tipini dönmektedir. Bu serviste dikkat edilmesi gerekenler aşağıdaki listelenmiştir:

- Gönderilecek paketin zip dosyası olması,
- Eğer "asFile" operasyonu kullanılıyorsa paketin MIME eklentisi olarak gönderilmesi ve her bildirimde bir paket gönderilmesi,
- Alıcı paydaşın GLN'sinin doğru olması,
- Paydaşın kendi kendine paket göndermemesi,
- Gönderilen paketin MD5 toplamı ile cevapta gelen "md5Checksum" alanı karşılaştırılarak paketin kayıpsız şekilde İTS sunucularına ulaştığının paydaş tarafından teyid edilmesi.

## <span id="page-6-2"></span>4.1.1. "asFile" Operasyonu Örnek İstek Mesajı ve Mesajdaki Veri Alanları

*<soapenv:Envelope xmlns:soapenv="http://schemas.xmlsoap.org/soap/envelope/" xmlns:send="http://pts.titck.gov.tr/send">*

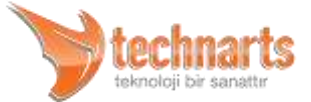

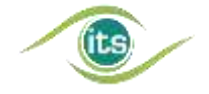

```
 <soapenv:Header/>
  <soapenv:Body>
    <send:sendFileParameters>
      <receiver>8680002800017</receiver>
    </send:sendFileParameters>
  </soapenv:Body>
</soapenv:Envelope>
```
Bu operasyonda gönderilen istek mesajındaki veri alanları hakkındaki açıklamalar aşağıdaki gibidir:

#### **<receiver> Alanı**

Bu alanda alıcı paydaşın GLN'si bulunur. İsteğin başarılı olabilmesi için gönderilen alıcı bilgisinin sistemde bulunması gerekmektedir.

*Dikkat! asFile operasyonuna ait istek mesajının içerisinde gönderilecek paket bulunmamaktadır. Bunun sebebi MIME eklentilerinin HTTP isteği (Request) içinde gönderiliyor olmasıdır. Ayrıca bu operasyonda her istekte sadece bir adet paket gönderilmelidir. Aksi takdirde istek başarılı olmayacaktır.*

## <span id="page-7-0"></span>4.1.2. "asStream" Operasyonu Örnek İstek Mesajı ve Mesajdaki Veri Alanları

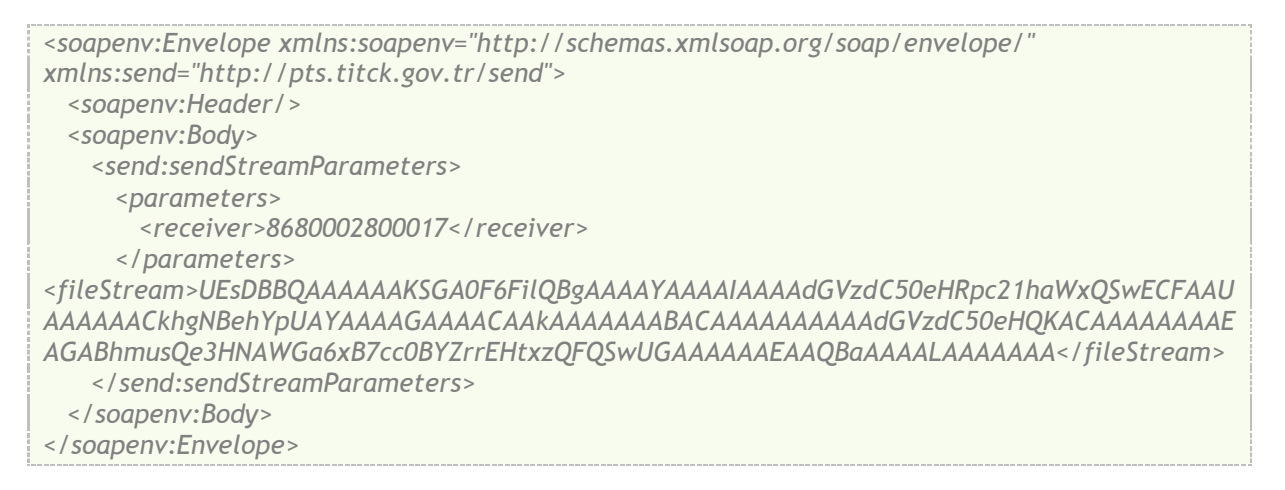

Bu operasyonda gönderilen istek mesajındaki veri alanları hakkındaki açıklamalar aşağıdaki gibidir:

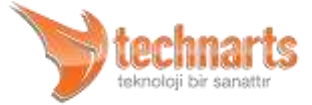

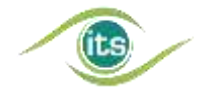

#### **<parameters> Alanı**

Bu alan "asFile" operasyonunda gönderilen istek tipindedir. Her iki operasyonu kullanırken farklı veri tipleri olmaması amacıyla kullanılmıştır.

#### **<receiver> Alanı**

Bu alanda alıcı paydaşın GLN'si bulunur. İsteğin başarılı olabilmesi için gönderilen alıcı bilgisinin sistemde bulunması gerekmektedir.

#### **<fileStream> Alanı**

Bu alan gönderilmek istenen paketi içerir. Paketler bu alana Binary Base64 olarak kodlanır ve bu alana koyulur. Base64 olarak kodlanmasının sebebi, binary verinin getirebileceği yazdırılamaz (non-printable) karakterlerin XML zarfını bozmasını engellemektir.

### <span id="page-8-0"></span>4.1.3. Paket Gönderme Servisi Örnek Cevap Mesajı ve Mesajdaki Veri Alanları

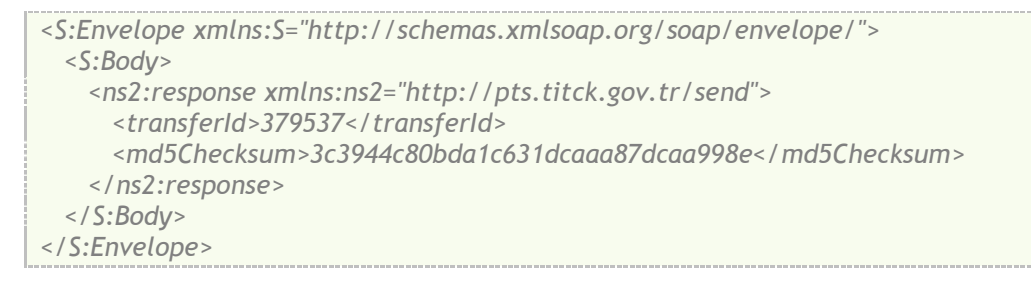

Mesajındaki veri alanları hakkındaki açıklamalar aşağıdaki gibidir:

#### **<transferId> Alanı**

transferId yapılan transferi ifade eder ve eşsizdir. Alıcı paydaş bu değeri kullanarak paketi almaktadır. Alıcı tarafa servisi çağıran paydaş bu değeri kendisi gönderebilir ve alıcı paydaş ilgili Referans Servisini kullanarak kendine gönderilmiş olan paketlere ait transfer id'leri alabilir.

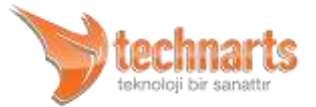

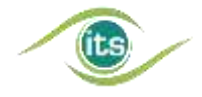

#### **<md5Checksum> Alanı**

Bu alanda transfer ile gönderilen paketin binary MD5 toplamı (MD5 checksum) bulunmaktadır. Bu değer paydaşın gönderdiği paketin İTS sunucularındaki kopyasından elde edilmektedir. Bu sayede gönderici paydaş göndermiş olduğu paketin MD5 toplamını alarak cevapta gelen değerle karşılaştırıp, paketin kayıp yaşanmaksızın karşı tarafa ulaşıp ulaşmadığını teyid edebilir.

#### <span id="page-9-0"></span>4.1.4. Hata (Fault) Mesajı Yapısı

Web Servisleri ile iletişim sırasında veya mesaj içeriğinin kontrolü sırasında meydana gelen hatalarda sistem, bu hata mesajıyla kullanıcıyı bilgilendirir. İstemciler gelen hata mesajlarını işleyerek kullanıcılara gerekli uyarıları yapmalıdır. Hata mesajının detay bilgilerinde <faultCode> ve <faultMessage> alanları bulunur.

#### **<faultCode> Alanı**

Hatanın kodunu tutar. Beş karakter uzunluktadır. Uyarı kodları ile birlikte İlaç Takip Sisteminin web sitesinde, paydaşlarımızın giriş yaptığı online işlemlerde yayınlanmaktadır. Ayrıca Referans Web Servisleri kullanılarak da hata kodları alınabilir.

#### **<faultMessage> Alanı**

Hata Koduna karşılık gelen okunabilir metindir.

Paket gönderme bildirimine ait örnek bir hata (Fault) mesajı aşağıda gösterilmiştir:

```
<S:Envelope xmlns:S="http://schemas.xmlsoap.org/soap/envelope/">
  <S:Body>
    <S:Fault xmlns:ns4="http://www.w3.org/2003/05/soap-envelope">
      <faultcode>S:Server</faultcode>
      <faultstring>Alıcı GLN formatı uygun değildir! GLN 13 haneli olmalı ve rakamlardan 
oluşmalıdır.</faultstring>
      <detail>
```
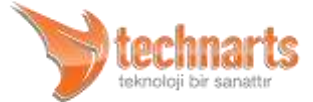

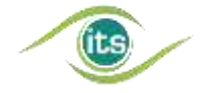

```
 <ns2:transferError xmlns:ns2="http://pts.titck.gov.tr/send">
          <faultCode>21002</faultCode>
          <faultMessage>Alıcı GLN formatı uygun değildir! GLN 13 haneli olmalı ve rakamlardan 
oluşmalıdır.</faultMessage>
        </ns2:transferError>
      </detail>
    </S:Fault>
  </S:Body>
</S:Envelope>
```
## <span id="page-10-0"></span>4.2. Paket Alma Servisi

Fiziksel bir transfere ait bir paketin alıcısı tarafından alınabileceği web servistir. Bu serviste aynı görevi yerine getiren "asFile" ve "asStream" adlı iki operasyon bulunmaktadır. Operasyonların tek farkı paketlerin alınma yönetimidir. Hangi operasyonu kullanarak paketin alınacağı paydaşın inisiyatifindedir.

Bu serviste dikkat edilmesi gerekenler aşağıdaki gibidir:

- Alıcı paydaşa gönderilen paketin transfer id'sinin doğru olması,
- Paketlerin, servisi kullanarak tekrar tekrar alınmaması,
- Alınan paketin MD5 toplamı ile cevapta gelen MD5 toplamı karşılaştırılarak paketin kayıpsız şekilde İTS sunucularından alındığının paydaş tarafından teyid edilmesi.

## <span id="page-10-1"></span>4.2.1. "asFile" Operasyonu Örnek İstek Mesajı ve Mesajdaki Veri Alanları

*<soapenv:Envelope xmlns:soapenv="http://schemas.xmlsoap.org/soap/envelope/" xmlns:get="http://pts.titck.gov.tr/get"> <soapenv:Header/> <soapenv:Body> <get:getFileParameters> <transferId>379542</transferId> </get:getFileParameters> </soapenv:Body> </soapenv:Envelope>*

#### Mesajındaki veri alanları hakkındaki açıklamalar aşağıdaki gibidir:

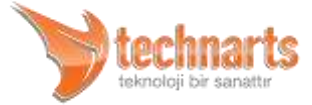

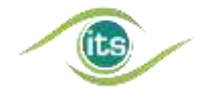

#### **<transferId> Alanı**

Transfer Id yapılan transferi ifade eder ve eşsizdir. Alıcı paydaş bu değeri kullanarak hangi paketi almak istediğini ifade eder. Alıcı paydaş bu bilgiyi gönderici paydaş'tan alabileceği gibi, ilgili Referans Servisini kullanarak kendine gönderilmiş olan paketlere ait transfer id'leri de alabilmektedir.

### <span id="page-11-0"></span>4.2.2. "asStream" Operasyonu Örnek İstek Mesajı ve Mesajdaki Veri Alanları

```
<soapenv:Envelope xmlns:soapenv="http://schemas.xmlsoap.org/soap/envelope/" 
xmlns:get="http://pts.titck.gov.tr/get">
  <soapenv:Header/>
  <soapenv:Body>
    <get: getStreamParameters>
      <transferId>379542</transferId>
    </get: getStreamParameters>
  </soapenv:Body>
</soapenv:Envelope>
```
Mesajındaki veri alanları hakkındaki açıklamalar aşağıdaki gibidir:

#### **<transferId> Alanı**

Transfer Id yapılan transferi ifade eder ve eşsizdir. Alıcı paydaş bu değeri kullanarak hangi paketi almak istediğini ifade eder. Alıcı paydaş bu bilgiyi gönderici paydaş'tan alabileceği gibi, ilgili Referans Servisini kullanarak kendine gönderilmiş olan paketlere ait transfer id'leri alabilmektedir.

## <span id="page-11-1"></span>4.2.3. "asFile" Operasyonu Örnek Cevap Mesajı ve Mesajdaki Veri Alanları

```
<S:Envelope xmlns:S="http://schemas.xmlsoap.org/soap/envelope/">
  <S:Body>
    <ns2:fileMD5checksum xmlns:ns2="http://pts.titck.gov.tr/get">
3c3944c80bda1c631dcaaa87dcaa998e</ns2:fileMD5checksum>
  </S:Body>
</S:Envelope>
```
#### Mesajındaki veri alanları hakkındaki açıklamalar aşağıdaki gibidir:

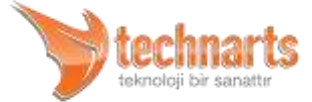

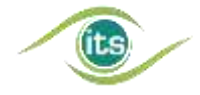

#### **<fileMD5Checksum> Alanı**

Alınan pakete ait MD5 toplamını içerir. Bu alandaki değer ile alınan paketin MD5 toplamı alıcı paydaş tarafından hesaplanarak karşılaştırılıdır. Bu sayede alınan paketin kayıpsız olup olmadığı alıcı paydaş tarafından teyid edilmiş olur.

*Dikkat! Bu cevabın yanında MIME eklentisi olarak ilgili transfer id'ye ait paket gelmektedir. Ancak bu paket HTTP İsteği (Request) ile gelmektedir. Dolayısıyla gelen SOAP zarfı içinde paketle ilgili bir bilgi bulunmaz.*

### <span id="page-12-0"></span>4.2.4. "asStream" Operasyonu Örnek Cevap Mesajı ve Mesajdaki Veri Alanları

```
<S:Envelope xmlns:S="http://schemas.xmlsoap.org/soap/envelope/">
  <S:Body>
    <ns2:stream xmlns:ns2="http://pts.titck.gov.tr/get">
      <streamMD5checksum>3c3944c80bda1c631dcaaa87dcaa998e</streamMD5checksum> 
<fileStream>UEsDBBQAAAAAAKSGA0F6FilQBgAAAAYAAAAIAAAAdGVzdC50eHRpc21haWxQSwECFAAU
AAAAAACkhgNBehYpUAYAAAAGAAAACAAkAAAAAAABACAAAAAAAAAAdGVzdC50eHQKACAAAAAAAAE
AGABhmusQe3HNAWGa6xB7cc0BYZrrEHtxzQFQSwUGAAAAAAEAAQBaAAAALAAAAAAA</fileStream>
    </ns2:stream>
  </S:Body>
</S:Envelope>
```
Mesajındaki veri alanları hakkındaki açıklamalar aşağıdaki gibidir:

#### **<streamMD5Checksum> Alanı**

Alınan pakete ait MD5 toplamını içerir. Bu alandaki değer ile alınan paketin MD5 toplamı alıcı paydaş tarafından hesaplanarak karşılaştırılıdır. Bu sayede alınan paketin kayıpsız olup olmadığı alıcı paydaş tarafından teyid edilmiş olur.

#### **<fileStream> Alanı**

Bu alan alınmak istenen paketi içerir. Bu alanın içeriği paketin Binary Base64 olarak kodlanmış halidir. Base64 olarak kodlanmasının sebebi, binary verinin getirebileceği yazdırılamaz (non-printable) karakterlerin XML zarfını bozmasını engellemektir.

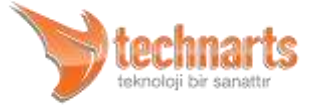

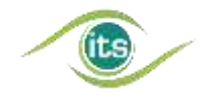

### <span id="page-13-0"></span>4.2.5. Hata (Fault) Mesajı Yapısı

Web Servisleri ile iletişim sırasında veya mesaj içeriğinin kontrolü sırasında meydana gelen hatalarda sistem bu hata mesajıyla kullanıcıyı bilgilendirir. İstemciler gelen hata mesajlarını işleyerek kullanıcılara gerekli uyarıları yapmalıdır. Hata mesajının detay bilgilerinde <faultCode> ve <faultMessage> alanları bulunur.

#### **<faultCode> Alanı**

Hatanın kodunu tutar. Beş karakter uzunluktadır. Uyarı kodları ile birlikte İTS portalde, Online İşlemlerde yayınlanmaktadır. Ayrıca Referans Web Servisleri kullanılarak da hata kodları alınabilir.

#### **<faultMessage> Alanı**

Hata Koduna karşılık gelen okunabilir metindir.

Paket gönderme bildirimine ait örnek bir hata (Fault) mesajı aşağıda gösterilmiştir:

*<S:Envelope xmlns:S="http://schemas.xmlsoap.org/soap/envelope/"> <S:Body> <S:Fault xmlns:ns4="http://www.w3.org/2003/05/soap-envelope"> <faultcode>S:Server</faultcode> <faultstring>Alınmak istenen paket 100 defa alınmaya çalışılmış. Bir paket en fazla 100 defa alınabilir, Lütfen süreçleriniz kontrol ediniz.</faultstring> <detail> <ns2:transferError xmlns:ns2="http://pts.titck.gov.tr/get"> <faultCode>21012</faultCode> <faultMessage>Alınmak istenen paket 100 defa alınmaya çalışılmış. Bir paket en fazla 100 defa alınabilir, Lütfen süreçleriniz kontrol ediniz.</faultMessage> </ns2:transferError> </detail> </S:Fault> </S:Body> </S:Envelope>*

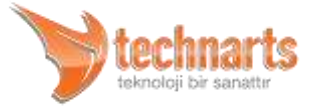